## Work with Reports - Table Style

Last Modified on 11/29/2021 5:28 pm EST

Many **reports in [Jackrabbit](http://help.jackrabbitclass.com/help/reports-in-jackrabbit)** return results that are formatted in a table style.

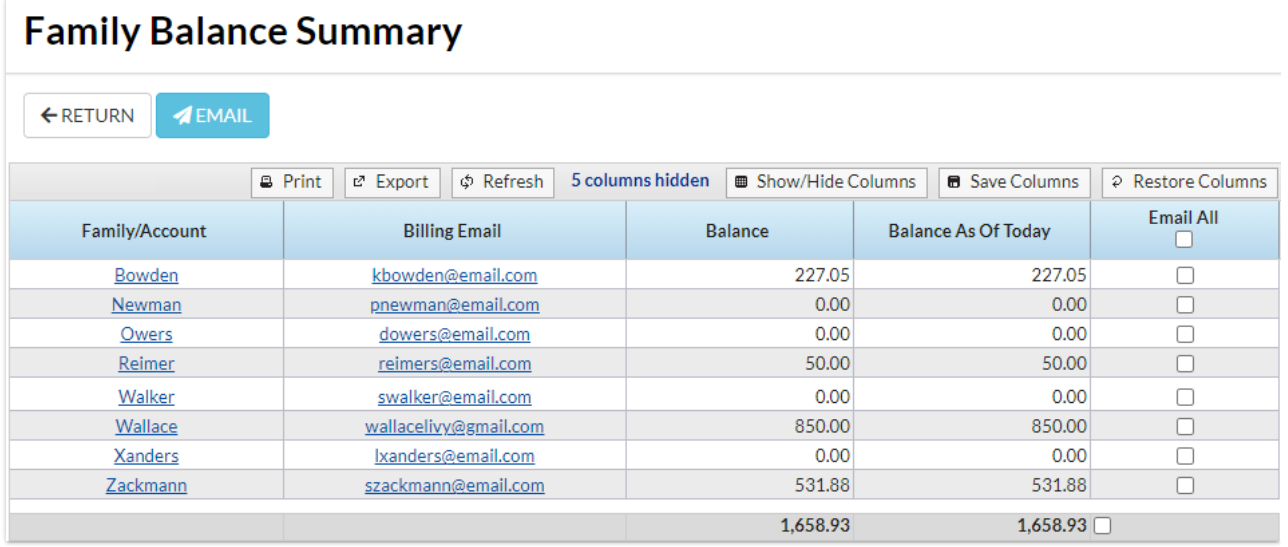

These tables can be customized by sorting, showing or hiding columns, and more. Many of the tables offer column search fields allowing you to quickly locate the information you're looking for.

**Expand/Collapse All**

- Use Search Fields to Locate Information in Reports
- Sort Your Report Data Using Column Headers
- **Button Options in Reports**
- Show/Hide Columns

The table format is gradually being updated to a new, more powerful, grid format. All new reports in Jackrabbit will be created using the **grid [format](http://help.jackrabbitclass.com/help/gs-work-with-grids-in-jackrabbit)**.